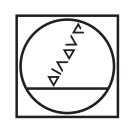

# **HEIDENHAIN**

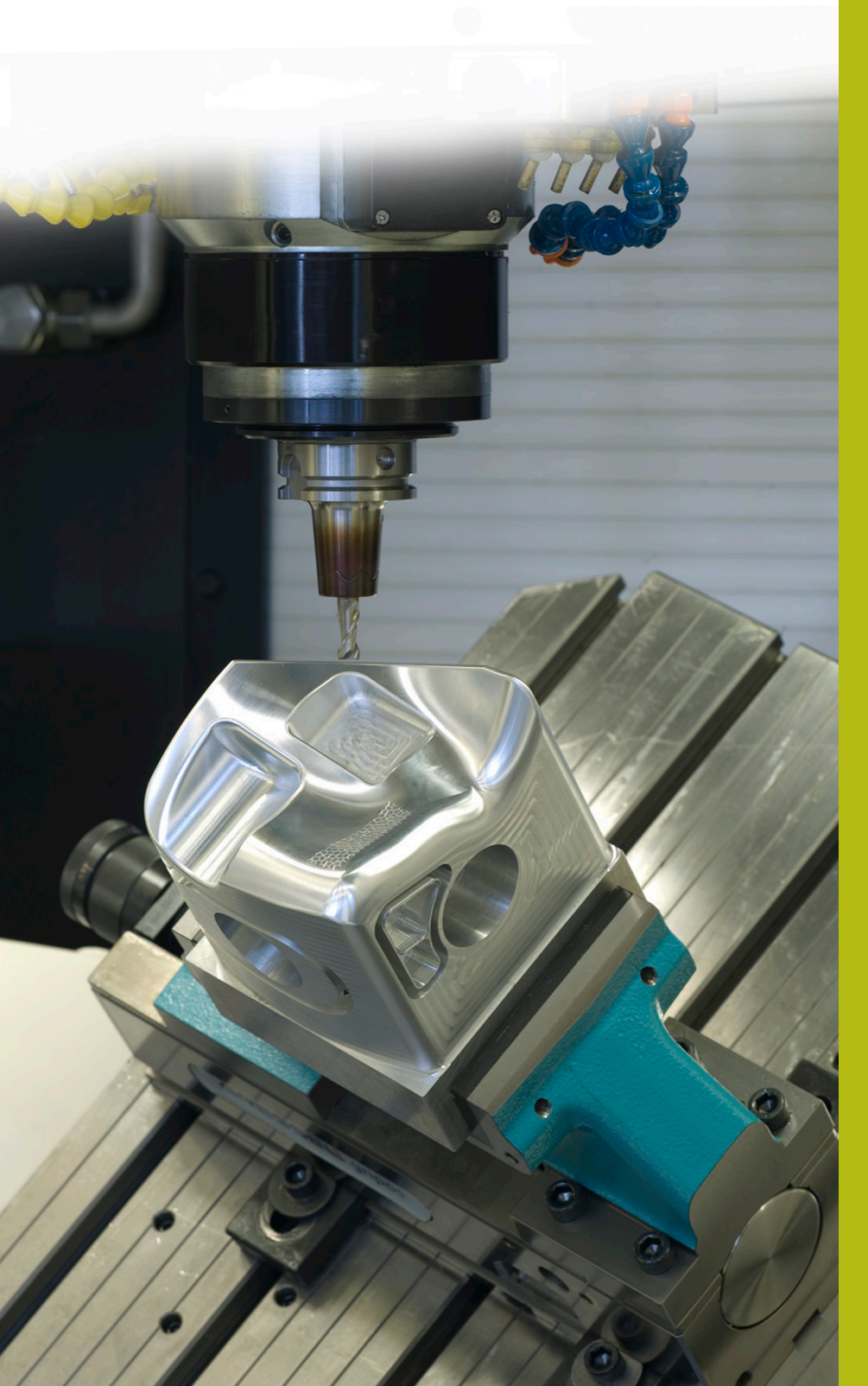

## **NC Solutions**

**Descrizione del programma NC 9030**

**Italiano (it) 6/2018**

### **1 Descrizione del programma NC 9030\_it.h**

Programma NC per incidere un numero di commessa e un numero di pezzi progressivo sul pezzo.

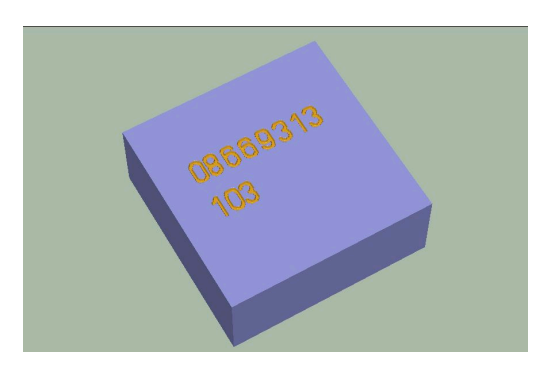

#### **Requisito**

Su un pezzo deve essere inciso il numero di commessa. Sul pezzo deve essere inciso anche il numero di pezzi progressivo. Questo numero di pezzi deve essere salvato anche in seguito allo spegnimento temporaneo del controllo numerico e incrementato.

#### **Descrizione del programma NC 9030\_it.h**

Nel programma NC 9030\_it.h si definisce dapprima la parte grezza e l'utensile per incidere. Il controllo numerico disimpegna quindi l'utensile. Come passo successivo si definisce nel programma NC tutti i parametri necessari per la scrittura del numero di commessa. Successivamente il controllo numerico richiama il programma NC 90301\_it.h, in cui è programmata l'operazione di incisione. Se i due programmi NC non sono salvati nella stessa directory, è necessario adattare qui il percorso del programma.

Dopo l'incisione del numero di commessa si definiscono i parametri necessari per l'incisione del numero di pezzi. In seguito il controllo numerico apre la tabella 90304\_it.tab. Da questa tabella il controllo numerico legge il numero di pezzi corrente nella colonna N.. Successivamente incrementa di uno il numero di pezzi letto e scrive il nuovo valore nella tabella. Il controllo numerico richiama quindi il programma NC 90302\_it.h. In questo programma NC è definita la scrittura del numero di pezzi.

Come ultimo passo del programma NC, il controllo numerico disimpegna l'utensile e termina il programma NC.

#### **Parametri di immissione**

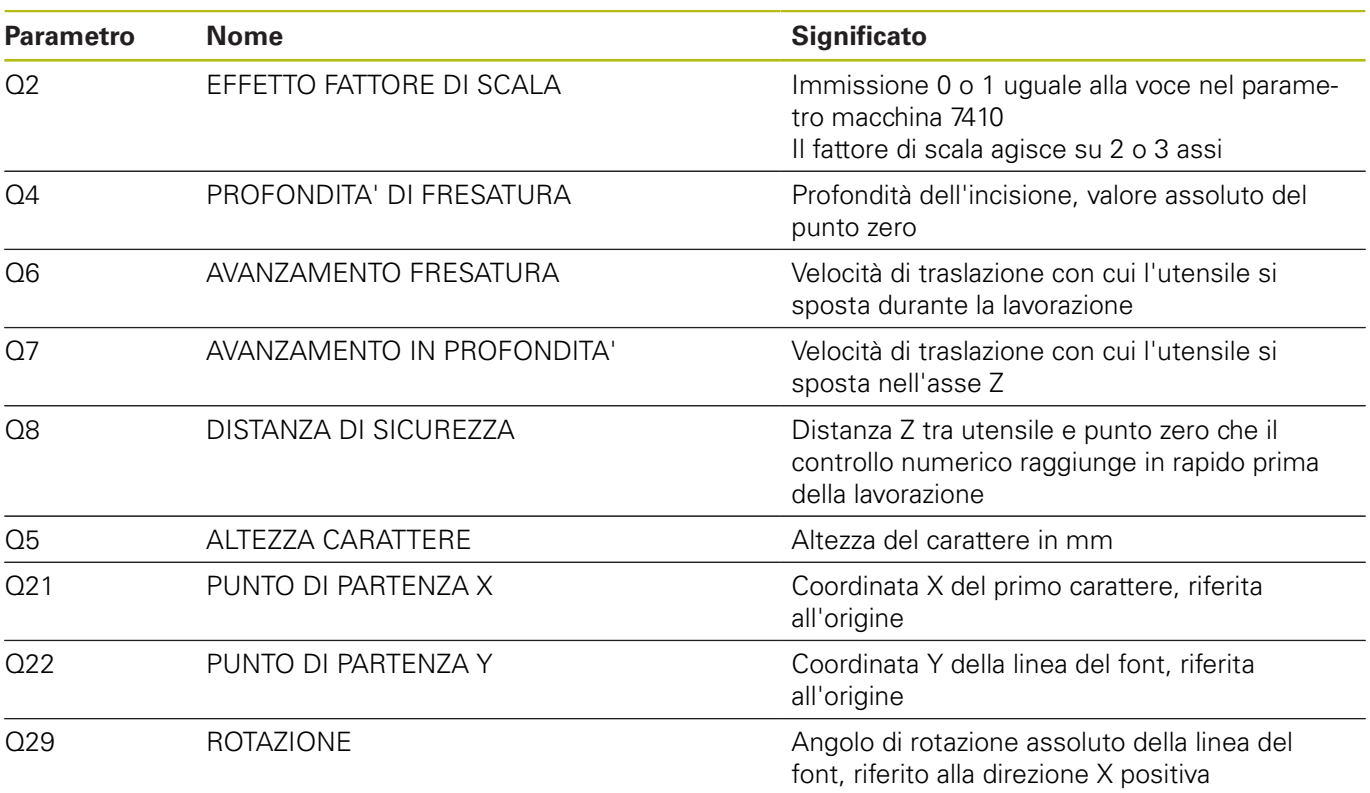

#### **Descrizione del programma NC 90301\_it.h**

Programma NC per incidere il numero di commessa a più posizioni. All'inizio del programma il controllo numerico apre la tabella 90303\_it.tab. Successivamente legge il valore della riga 0, colonna 1. Il controllo numerico somma quindi il valore letto 48 per determinare il codice ASCII della cifra. Come passo successivo il controllo numerico esegue un salto nel sottoprogramma LBL1. In questo sottoprogramma è definita la scrittura della cifra. Successivamente il controllo numerico sposta il punto zero sul punto di partenza della seconda cifra. Dopo essere ritornato dal sottoprogramma di nuovo nel programma principale, legge la colonna 2 della tabella. Il controllo numerico somma anche questo a 48 e passa nel sottoprogramma per l'incisione della cifra. Il controllo numerico ripete questa procedura fino a incidere tutte le otto cifre. Se si desidera incidere un numero con più o meno di otto cifre, occorre leggere il blocco, convertirlo in codice ASCII e ripetere la chiamata del sottoprogramma per ciascuna cifra. Nel sottoprogramma non è necessario apportare alcuna modifica. Tutti i parametri necessari per la scrittura sono definiti nel programma NC 9030\_it.h .

#### **Descrizione del programma NC 90302\_it.h**

Programma NC per incidere il numero di pezzi progressivo. Il controllo numerico trasferisce il numero di pezzi determinato nel programma NC 9030\_it.h nel parametro Q80 di questo programma NC. Nella prima parte del programma il controllo numerico scompone il valore nel parametro Q80 in modo tale da salvare nei parametri Q da Q70 a Q72 le cifre per centinaia, decine e unità.

Il controllo numerico somma alla cifra delle centinaia 48 per convertire la cifra nel codice ASCII. Il controllo numerico salta quindi nel sottoprogramma LBL 1. In questo sottoprogramma incide le cifre e sposta il punto zero sul punto di partenza della seconda cifra. Termina quindi il sottoprogramma e ritorna di nuovo al programma principale. Il passo successivo del programma principale è la conversione della posizione delle decine nel codice ASCII. Il controllo numerico salta di nuovo nel sottoprogramma LBL1. Quindi ripete la stessa procedura ancora una volta per la posizione delle unità del numero di pezzi. Come ultimo passo del programma il controllo numerico salta alla fine del programma, e ritorna nel programma NC chiamante 9030\_it.h.

#### **Descrizione della tabella 90303\_it.tab**

In questa tabella si definisce il numero di commessa da incidere. La tabella è composta da otto colonne e una riga. In ogni colonna inserire una cifra del numero di commessa.

Se si desidera incidere un numero di commessa con un numero diverso di cifre, è necessario modificare di conseguenza la tabella. Anche nel programma NC 90301 it.h è necessario quindi adattare la parte di programma in cui il controllo numerico legge dalla tabella ed elabora il risultato.

#### **Descrizione della tabella 90304\_it.tab**

In questa tabella il controllo numerico salva il numero di pezzi corrente affinché il valore rimanga memorizzato anche dopo lo spegnimento della macchina. La tabella si compone di una riga e di una colonna in cui il controllo numerico scrive il valore.

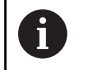

Il contapezzi conta il numero di volte in cui il programma viene eseguito in modalità di prova.

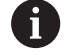

Prima di iniziare una nuova serie, è necessario azzerare il contatore nella tabella.